# Правила оформления научноисследовательской работы

Выполнил: Томозов Константин

# Общие требования

- $*$  Белая бумага формата А4
- Полуторный интервал
- Поля: левое не менее 30 мм., правое не менее 10 мм., верхнее – не менее 15 мм., нижнее – не менее 20 MM.
- \* Текст основной части работы делят на разделы, подразделы, пункты.
- Заголовки разделов печатают симметрично тексту прописными буквами. Заголовки подразделов печатают с абзаца строчными буквами.

# Нумерация

- $*$  Страницы работы нумеруют арабскими цифрами
- \* Титульный лист включают в общую нумерацию работы
- \* На титульном листе номер не ставят, на последующих страницах номера проставляют в правом верхнем углу
- \* Введение и заключение не нумеруются
- Подразделы нумеруют арабскими цифрами в пределах каждого раздела («2.3.»)
- Пункты нумеруют арабскими цифрами в пределах каждого подраздела («1.1.2»)

# Нумерация

- $*$  Иллюстрации (кроме таблиц) обозначаются словом "Рис." и нумеруются последовательно арабскими цифрами в пределах раздела («Рис. 1.2»)
- \* Таблицы нумеруют последовательно арабскими цифрами  $(\text{«Таблица 1.2»})$
- \* Если в работе одна таблица, ее не нумеруют и слово "Таблица" не пишут.
- \* Примечания к тексту и таблицам, в которых указывают справочные и поясняющие данные, нумеруют последовательно арабскими цифрами.

Примечания:

1. … 2. …

### Иллюстрации

- \* Качество иллюстраций должно обеспечивать их четкое воспроизведение (электрографическое копирование, микрофильмирование и т. п.)
- \* В работе следует применять только штриховые рисунки и подлинные фотографии
- \* Фотографии размером меньше А4 должны быть наклеены на стандартные листы белой бумаги
- Иллюстрации должны иметь наименование

# Таблицы

- Каждая таблица должна иметь заголовок. Заголовок и слово "Таблица" начинают с прописной буквы. Заголовок не подчеркивают
- \* Заголовки граф таблиц должны начинаться с прописных букв, подзаголовки — со строчных, если они составляют одно предложение с заголовком, и с прописных, если они самостоятельные
- Таблицу размещают после первого упоминания о ней в тексте таким образом, чтобы ее можно было читать без поворота работы или с поворотом по часовой стрелке

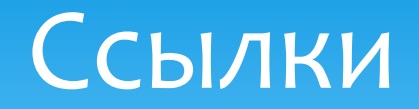

- \* Ссылки в тексте на литературные источники допускается приводить в подстрочном примечании или указывать порядковый номер по списку источников, выделенный двумя косыми чертами
- \* Ссылки на иллюстрации указывают порядковым номером иллюстрации
- В повторных ссылках на таблицы и иллюстрации следует указывать сокращенно слово "смотри", например: см. табл. 1.3"

Перечень условных обозначений, символов, единиц и терминов

- \* Перечень должен располагаться столбцом, в котором слева (в алфавитном порядке) приводят, например, сокращение, справа — его детальную расшифровку
- \* Если в работе специальные термины, сокращения, символы, обозначения и т. п. повторяются менее трех раз, ПЕРЕЧЕНЬ не составляют, а их расшифровку приводят в тексте при первом УПОМИНАНИИ

#### Список использованных источников

- \* Список использованных источников должен содержать перечень книг, статей, различных документов, исследований других авторов и т. п., использованных при выполнении работы
- Источники следует располагать в порядке появления ссылок в тексте работы

#### Приложения

- Приложения оформляют как продолжение работы на последующих его страницах или в виде отдельной части (книги), располагая их в порядке появления ссылок в тексте
- \* Каждое приложение начинается с нового листа (страницы) с указанием в правом верхнем углу слова «ПРИЛОЖЕНИЕ», напечатанного прописными буквами, и имеет содержательный заголовок
- \* Текст каждого приложения при необходимости может быть разделен на подразделы и пункты, нумеруемые арабскими цифрами в пределах каждого приложения, перед ними ставится буква «П», например «П. 1.2.3»
- \* «Рис. П. 1.1»; «Табл. П. 1.1»